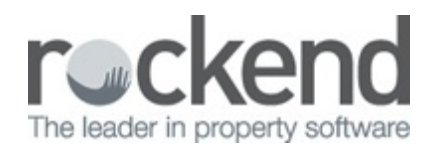

## Interim Report Order & Tenants in Quick Reports

This week learn how to change the order of interim reports and use new data fields in Strata Master v11. Changing the order of interim reports means you can now arrange them in an order that makes sense to you; whether that be priority or relatedness, and the new data fields allow you to view the status of all your tenanted lots in one view.

15/05/2019 11:58 am AEST